# PD Dr. rer. nat. Stefan Bosse

Universität Bremen - FB Mathematik und Informatik

Physiker & Informatiker

PD Stefan Bosse - AFEML - Module 0: About the Lecturer -

# About the Lecturer

**Privatdozent im Fachbereich Mathematik und Informatik, Universität Bremen**

#### **Privatdozent im Fachbereich Mathematik und Informatik, Universität Bremen**

2016: **Habilitation** mit der Venia Legendi für die Informatik

#### **Privatdozent im Fachbereich Mathematik und Informatik, Universität Bremen**

2016: **Habilitation** mit der Venia Legendi für die Informatik

2018-2019: **Vertretungsprofessur Praktische Informatik** und Lehrbeauftragter in der Fakultät Informatik, Universität Koblenz-Landau

#### **Privatdozent im Fachbereich Mathematik und Informatik, Universität Bremen**

2016: **Habilitation** mit der Venia Legendi für die Informatik

2018-2019: **Vertretungsprofessur Praktische Informatik** und Lehrbeauftragter in der Fakultät Informatik, Universität Koblenz-Landau

2020-heute: Wissenschaftlicher Leiter und Projektleiter in der transregionalen **DFG Forschungsgruppe** 3022, Datengetriebene Schadensdiagnostik mit ML

#### **Privatdozent im Fachbereich Mathematik und Informatik, Universität Bremen**

2016: **Habilitation** mit der Venia Legendi für die Informatik

2018-2019: **Vertretungsprofessur Praktische Informatik** und Lehrbeauftragter in der Fakultät Informatik, Universität Koblenz-Landau

2020-heute: Wissenschaftlicher Leiter und Projektleiter in der transregionalen **DFG Forschungsgruppe** 3022, Datengetriebene Schadensdiagnostik mit ML

2022-heute: Wissenschaftlicher Leiter und Projektleiter in der **U Bremen Research Alliance AI Center for Health Care** (Add. Fertigung und Prozessoptimierung)

### Siegen

**Lehrbeauftragter im Fachbereich Msschinenbau, Lehrstuhl für Materialkunde und Werkstofftechnik, Universität Siegen**

#### Teaching and research topics

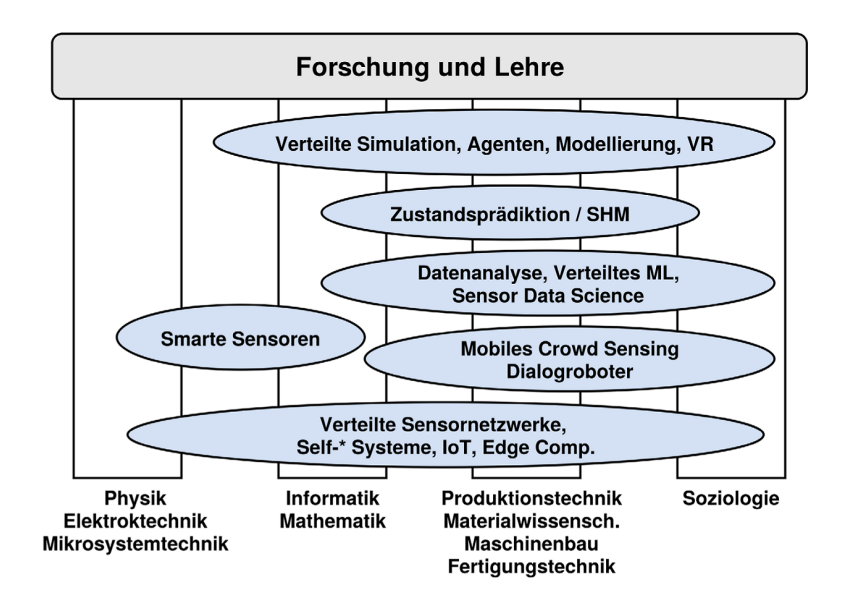

## **My Research Topics**

Sensor Data Sciences

- Material-integrated sensor systems (the machine or the material as a sensor)
- Sensor networks
- Image processing and sensor fusion
- Mobile data collection and mobile crowdsensing (the human being as a sensor)
- Process optimization

#### Research topics

Distributed and Applied AI

- Agents and multi-agent systems (computation with agents, ABX)
- Machine Learning and Data Mining
- Ensemble and Distributed Machine Learning
- Structural Health Monitoring
- Chat Bots

```
Research topics
```
**Simulation** 

- Agent-based Simulation (ABM/ABS)
- Coupling of real and virtual worlds (Augmented Virtuality, ABS+ABX)
- Parallel and distributed simulation methods and architectures (ABS/ABX)

## Automated Feature Extraction with Machine Learning and Image Processing

# Automatische Schadensdiagnostik in der Werkstofftechnik

Lecture and Winter School

PD Stefan Bosse

University of Siegen - Dept. Maschinenbau University of Bremen - Dept. Mathematics and Computer Science

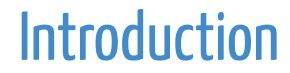

### Target Audience

- Materials Science and Engineering
- Mechanical Engineering
- Vehicle construction
- Industrial engineering
- International Production Engineering and Management

Student curriculum module area: Bachelor and Master Specialization

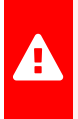

 In addition to lecture students, scientific workers and thesis students are invited to participate to the winter school.

#### Main topics in this course

Metrics, taxonomies, methods, algorithms of ...

- Sensors in materials testing technology, digital sensor data, multidimensional and timedependent sensor data
- Sensor data acquisition and processing (testing and measuring methods in materials testing technology and materials science)
- Features and feature analysis in image data
- Machine learning and automatic feature diagnostics (robustness, explainability, noise)
- Algorithms and models (especially for image data)
- Applications, demonstrations, examples, Digital laboratory exercises (integrated) with real and artificial measurement data from materials testing technology (X-ray CT, tensile tests, micrographs from the Add. Manufacturing, US time signals 2D/3D, and many more from YOU!)

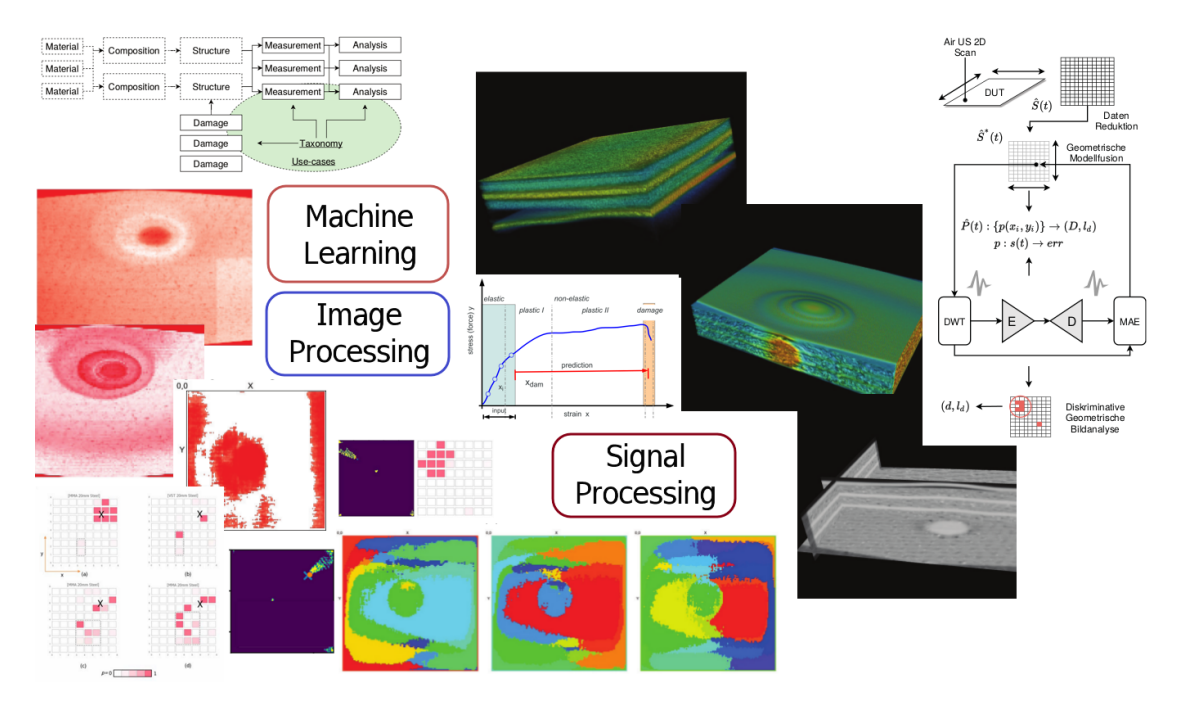

### Special topics in this course

X-ray Radiography and X-ray Tomography

- From physical measurements to material structure analysis
- Image processing (i.e., for 2D and 3D data volumes) is discussed with practical lessons using real-world data
- Tomography fundamentals are introduced with practical applications and lessons using real-world data (including data from Siegen's Zeiss Xradia MicroCT device)
- Microscopy Imaging

### **Fields of Application**

- Destructive and Non-destructive Testing in general
- Structural Health **Monitoring** (not addressed in this course)
- Structural Testing
- Material Design and Testing
- Processes and production (control and optimization)

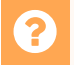

Your application?

#### **Organisation**

- 1. Introduction to basic methods and algorithms with simple "sandbox" tutorials and exercises (partially home/office work)
- 2. Discussion of scientific application cases and available data
- 3. Application of methods and algorithms to different complex application cases
- 4. Discussions and presentation of results

P What kind of data we have to process?

- 1. Input Data  $\boldsymbol{D}$  ⇒ Measurements
- 2. Meta Data **M** ⇒ Context
- 3. Intermediate Data **R** ⇒ Preprocessed
- 4. Output Data **F** ⇒ Features

$$
\begin{aligned} & \text{tures} \\ F(D,M):\hat{D}\times \vec{M} \rightarrow \left\{\frac{R}{F} \right. \\ & \left. G(R):\hat{R}\rightarrow \hat{F} \right. \end{aligned}
$$

#### InputData

- 1. Dimension
	- $\circ$  1D: Time-dependent vibration or quided ultrasonic wave signals measured at a specific geometrical position
	- 2D: Images (single projection, visible light, infrared, X-ray)
	- $\circ$  3D: Time-dependent 2D images (videos) or 3D spatial data (multi-projection tomography, LIDAR, Coupled Ultrasonic, (Ultra)Sonography, Air-guided Ultrasonic)
	- 4D: Time-dependent 3D spatial data (tomography videos)

- 2. Variable Class
	- Metric/Numerical, continuous (e.g., temperature)
	- Metric/Numerical, discrete (e.g., number of items)
	- Categorical/Symbolic (e.g., damage class)
	- Categorical/Interval (e.g., range intervals)
- 3. Size
	- One data value
	- $\circ$  1000 data values
	- $\circ$  1M data values
	- $\circ$  ..
- 4. Temporal Characteristics
	- o Periodic
	- o Sporadic
	- One-shot

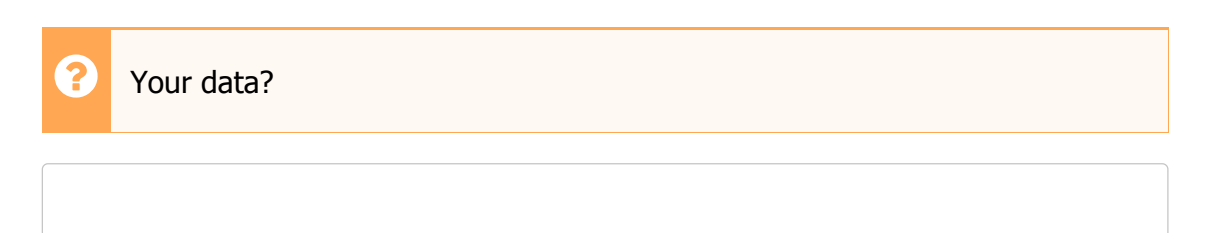

#### Meta Data

- Any experiment is situated in a context:
	- Date, Place
	- Set-up
	- Operator
	- Environmental conditions (temperature)
	- Measuring technology, device, parameters
- The device under test (DUT)
	- Dimensions
	- Material
	- $\circ$  .
- Data formats and structure!

## Data Sources and Storage

#### **Storage**

- 1. Files and File system
	- Linear Data Model
	- Tree Structure
- 2. Web Storage (HTTP)
	- Tree Structure
- 3. File Cloud Services (Seafile)
	- Tree Structure
- 4. Databases (SQL, NoSQL, ..)
	- Table Structure
- 5. Coded Data Structure in Files
	- File system in Files

#### Format and Coding

- 1. JavaScript Object Notation (JSON)
- 2. Comma Separated Values (CSV)
- 3. Yet Another Meta Language (YAML)
- 4. Numerical Python (numpy)
- 5. Hierarchical Data Format (HDF5)
- 6. Portable Network Graphics (PNG)
- 7. JPEG, BMP, TIFF, ..

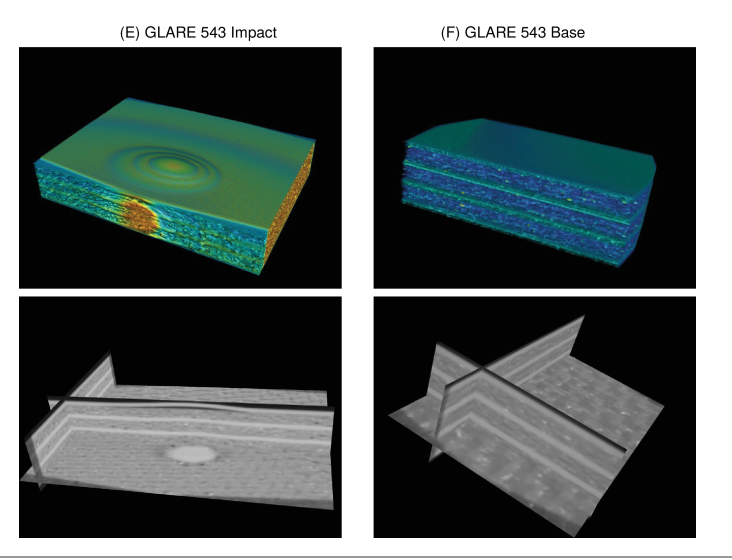

Fig. 1. Anomaly detection in 3D X-ray CT image volumes (composite materials with defects)

Materials 2022, 15(13), 4645; <https://doi.org/10.3390/ma15134645>

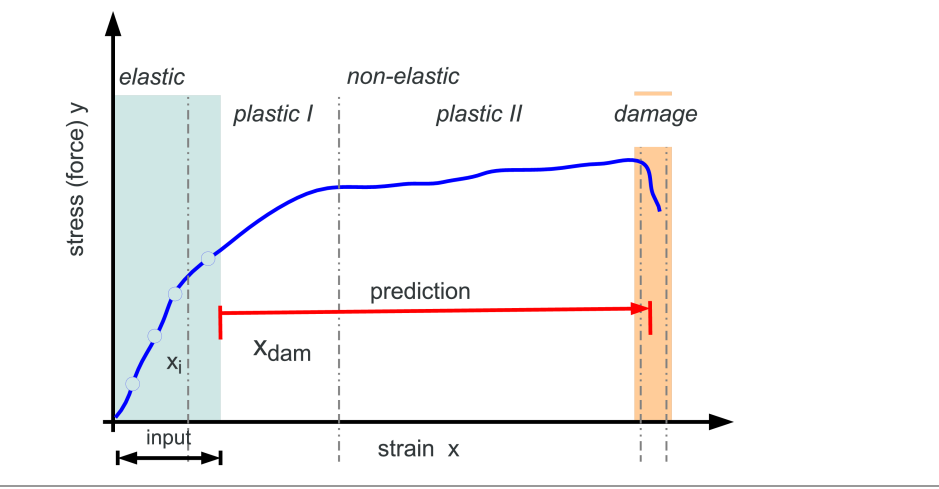

Fig. 2. Breakage prediction with tensile test data (metal probes)

SciForum ECSA 2020, <https://doi.org/10.3390/ecsa-7-08279>

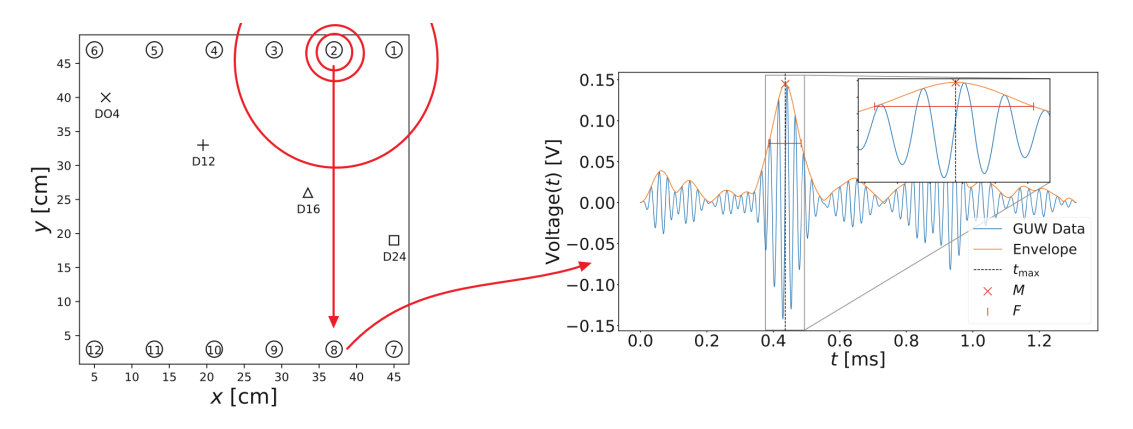

Fig. 3. Damage detection with Guided Ultrasonic Waves (composite material with pseudo defects)

SysInt 2022, DOI: 10.1007/978-3-031-16281-7\_35

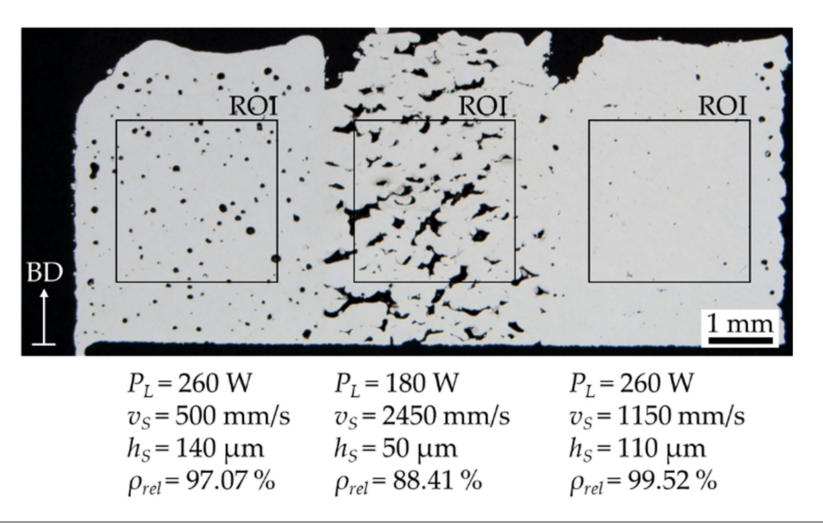

Fig. 4. Porosity analysis with metallurgical microphotographs of sliced surfaces (additive manufacturing)

Materials 2022, 15(20), 7090; <https://doi.org/10.3390/ma15207090>

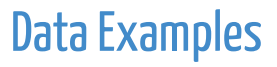

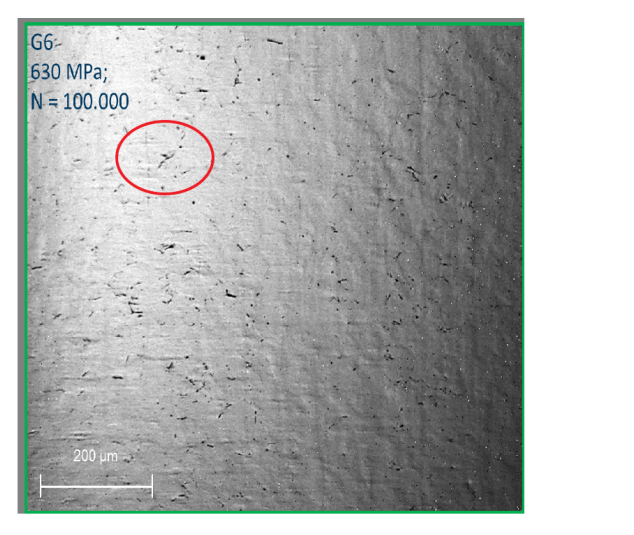

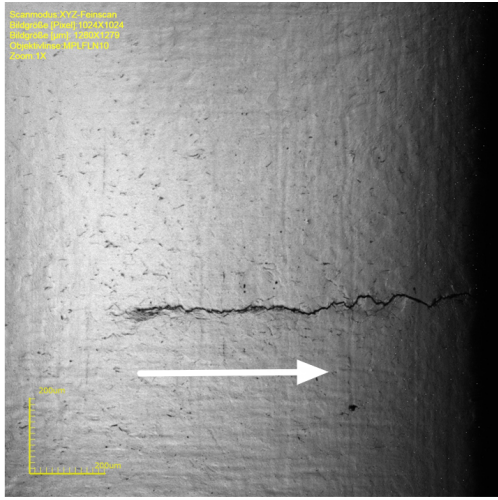

Fig. 5. Feature marking of micro cracks and crack propagation of metal probes after applying stress

#### Features

A feature is any kind of aggregated or condensed information from data.

- Categorical features, e.g., damage classes, machine states, etc.
- Metric/numerical features, e.g., length of a crack, spatial position, time, temperature
- Regions of interest (labelled polygons)
- Anomaly

 The output of a ML model is typically a categorical or metric feature variable.

#### Features

#### **There are input and output features.**

#### **Input signal features**

Selected features from the raw signal data that pose a strong correlation with the output target features ⇒ Transformation of signal data to **Intermediate variables**

Examples: Statistical features of time data series (average, deviation, skewness, ..), frequency spectrum, ROI, wavelet transformation coefficients.

#### **Output target features**

The final relevant information that is obtained from the data, i.e., the answer to a question.

#### Features

Your features?

A typical "Data Mining" work flow consists of different stages:

- 1. Data pre-processing (e.g., filtering)
- 2. Signal feature selection (what are the best/strongest intermediate variables) and their computation
- 3. Selecting a predictor and analysis model (e.g., an artificial neural network or a decision tree)
- 4. Fit the model to training data
- 5. Apply the model to test data
- 6. validation and improvement.

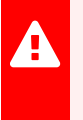

 Different data processing methods and algorithms are used in the different stages.

#### **Statistical Methods**

Statistical analysis of signal data and computation of statistical aggregate variables. Mostly applied to data vectors (data series) or matrix data (images) ⇒ **Horizontal Analysis**

#### **Algebraic and geometrical Methods**

Analysis of data variables with respect to correlation strength and information content, e.g., Principle Component Analysis, with optional following data transformation ⇒ **Vertical Analysis**

#### **Transformation Methods**

Transformation of data spaces, e.g., time-to-frequency (fourier) or time-totime/frequency (wavelet) spaces. Image processing applies often kernel-based transformations, e.g., contrast amplification, edge detection.

#### **Regression Methods**

A numerical parametrized model (e.g., polynomial function) is fitted to labelled training data ⇒ **Supervised Training**

#### **Selection Methods**

A tree structure is created from labelled training data ⇒ **Supervised Training**

#### **Clustering Methods**

A tree or functional graph structure is created from unlabelled training data  $\Rightarrow$ **Unsupervised Training** and grouping of experiments.

#### **In general, data processing and machine learning is a functional composition.**

- ML searches mapping functions  $F(X)$ :  $X \rightarrow Y$ .
- ML is commonly an approximation of a hypothesis model  $H \approx F$  of an unknown real (world) model M
- There are infinite approximations (hypothesis models), the so called **model space**

• A model function that maps  $X$  on  $Y$  is commonly parametrized by  $P$ (**parameter space**):

$$
\begin{aligned} F(X,P):X\times P &\rightarrow Y \\ arg\min_{P}\left(Err\right) \\ Err &= |H-M|, H = F \end{aligned}
$$

• The structure of the model function itself can be parametrized by  $S$ , e.g., the degree of a polynomial function:

$$
\begin{aligned} F(X,P)_S: X \times P &\rightarrow Y \\ P &= \{p_0, p_1, \dots, p_S\} \\ F_i &= p_0 + \sum_i p_i x^i \end{aligned}
$$

#### Toolbox

- Signal filtering and transformation (FFT, DWT, Hilbert and analytical signal,..)
- Image Processing (Edge detection, clustering, filtering, binarization ...)
- Statistical analysis (basics, PCA, ..)
- Machine Learning, supervised, unsupervised (Decision trees, regression, art. neural networks, LSTM, Self-organizing Maps, ..)
- Agent-based approaches (pattern search, cellular automata)

Your methods?

### Software

The Web Browser is the Laboratory!

- 1. WorkBook (fully self-contained HTML file) for the Web browser or nodewebkit)
- 2. WorkShell (node.js worker, terminal console, optional)
- 3. SQLite3 Database (node.js)
- 4. wex (local access to file system)
- 5. Additional plug-ins (for WorkBook and WorkShell)
- 6. Notebook (fully self-contained digital lessons for the Web browser)

### **Software**

Your software?

### Software Architecture

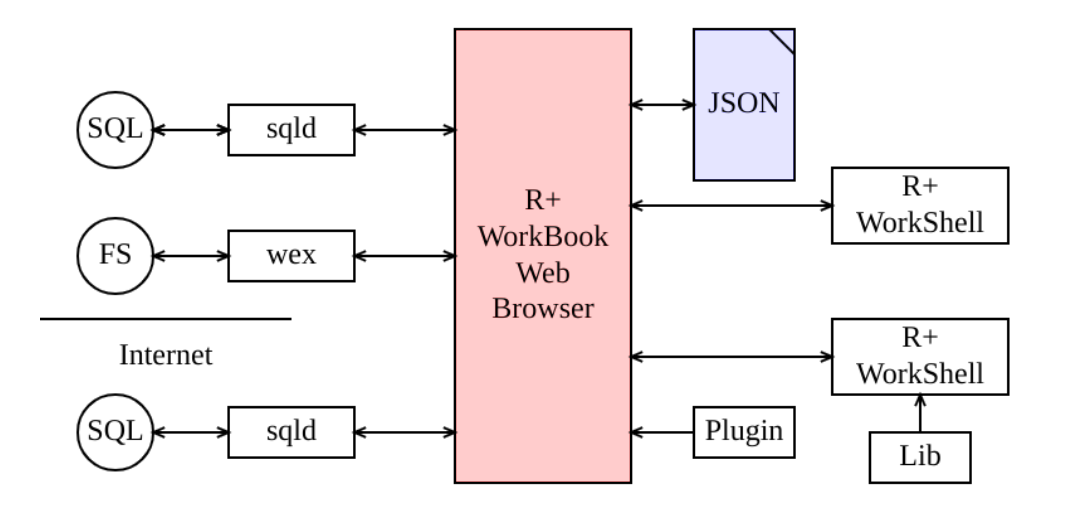

### **Toolbox**

- The WorkBook and WorkShell software provide a broad range of methods and algorithms, partially using well-known software packages:
	- $\circ$  Image processing with OpenCV is ([https://docs.opencv.org/3.4/d5/d10/tutorial\\_js\\_root.html\)](https://docs.opencv.org/3.4/d5/d10/tutorial_js_root.html)
	- $\circ$  Image processing with image.js ([https://github.com/image-js/image-js\)](https://github.com/image-js/image-js)
	- Artificial Neural networks with neataptic ([https://wagenaartje.github.io/neataptic/\)](https://wagenaartje.github.io/neataptic/)
	- Convolutional Neural Networks with convnet.js ([https://cs.stanford.edu/people/karpathy/convnetjs/\)](https://cs.stanford.edu/people/karpathy/convnetjs/)

... andy many more ...

• But most of all: The numerical **R** programming language, widely used in science and industry (not only for statistical analysis of table data)

#### R+

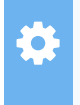

 R+ is an R dialect with a run-time environment entirely programmed in JavaScript and hence usable in any Web browser.

- Introduction to R programming
	- Basic data structures
	- Basic computational statements
	- Advanced computational statements
	- Control statements
	- Input and Output operations
	- $\circ$  Image processing
- R+ extends the core R syntax (e.g., simplified list, vector, and matrix constructors)

### R +

KISS: Keep it simple and safe and focus on algorithms and methods, not programming!

use math,plot  $m = matrix(runit(100), 10, 10)$ plot(m,auto.scale=TRUE)

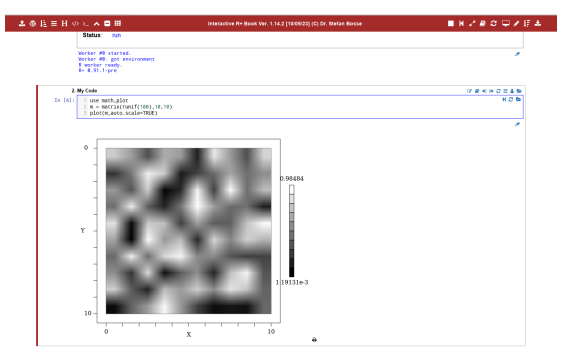